Portail national de ressources - éduscou

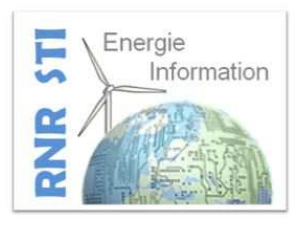

La voiture électrique Delestage dynamique IRVE

**Baccalauréat professionnel Systèmes numériques ARED/SSIHT/SN** 

### **Auteur**

Nicolas Pinard, Académie de Poitiers

## **Description**

Ce module, composé d'un TP, il propose de réaliser une régulation de charge automatique et en temps réel de véhicule électrique en fonction de la puissance de l'abonnement électrique et de la consommation instantanée du logement.

Les élèves travaillent seuls et en autonomie, les informations nécessaires seront d'une part à chercher sur internet et d'autre part fournie avec le sujet.

Il fait suite au TP « IRVE ».

Il vient compléter la réalisation de l'infrastructure de recharge d'un véhicule électrique.

# Intention pédagogique

Au travers de ce TP les élèves vont :

- Approfondir les fonctionnalité de l'EPC (**E**lectric véhicule supply equipement **P**rotocol **C**ontroleur)
- Calculer et mettre en place un diviseur de tension
- Appréhender et récupérer la téléinformation EDF
- Utiliser un potentiomètre numérique à l'aide d'un Raspberry via liason SPI
- Utiliser un convertisseur numérique-analogique à l'aide d'un Raspberry via liason SPI
- Valider le fonctionnement d'un système mis en place

# **Prérequis**

- Connaître les unités électriques
- Connaître les composants de bases de l'électronique
- Savoir utiliser un appareil de mesure tel qu'un multimètre
- Être capable de se connecter en invite de commande à un Raspberry Pi

Portail national de ressources - éduscou

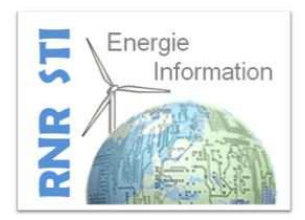

## Activités professionnelles, Compétences / Savoir-faire visés

## ACTIVITES PROFESSIONNELLES

- A 1-1 : préparation des opérations
- A 1-2 : préparation, intégration, assemblage, interconnexion des matériels

A 2-1 : participation à la préparation sur le site d'installation

A 2-2 : identification des éléments (appareils et matériels), des conducteurs et des supports de transmission et d'énergie

A 2-4 : Implantation, pose des appareillages et équipements d'interconnexion

A 2-5 : Réalisation des activités de câblage et de raccordement en suivant des procédures détaillées

- A 4-1 : participation à la gestion de son activité.
- A 4-2 : actualisation de ses connaissances et mise à jour de la documentation.
- A 4-3 : participation à la relation clientèle.
- A 4-4 : respect des obligations légales et réglementaires

### COMPETENCES BAC PRO SN

C1 RECHERCHER ET EXPLOITER DES DOCUMENTS ET INFORMATIONS, AFIN DE CONTRIBUER À L'ÉLABORATION D'UN PROJET D'ÉQUIPEMENT OU D'INSTALLATION D'UN SYSTÈME

C1-1 Appréhender la mise en œuvre d'un projet simulé ou réel d'installation d'un système

### C3 PREPARER LES EQUIPEMENTS EN VUE D'UNE INSTALLATION

- C3-1 Planifier l'intervention
- C3-2 Réaliser l'intégration matérielle ou logicielle d'un équipement

Portail national de ressources - éduscou

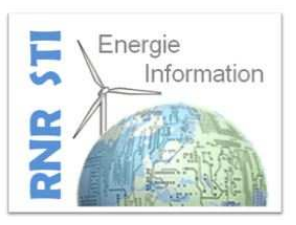

# C4 INSTALLER ET METTRE EN ŒUVRE LES ÉQUIPEMENTS

C4-1 Préparer le plan d'action puis établir tout ou partie du plan d'implantation et de câblage

C4-2 Repérer les supports de transmission et d'énergie, implanter, câbler, raccorder les appareillages et les équipements d'interconnexion

C6 ÉTABLIR UNE RELATION PRIVILÉGIÉE AVEC LE CLIENT, EN VUE DE FOURNIR UNE PRESTATION CONFORME À SES ATTENTES

C6-1 Communiquer lors de l'intervention, déceler et mettre en évidence les besoins du client

C6-2 S'intégrer à la démarche qualité du service et respecter les termes du contrat

# C8 AVOIR UNE ATTITUDE CITOYENNE ET RESPONSABLE

C8-1 Adopter une attitude citoyenne et responsable dans le cadre de l'usage professionnel des outils numériques

# SAVOIRS

- S1 1 Électricité Électronique
	- S1 1.2 Puissance électrique
	- S1 1.3 Électronique

S2 - 1 Acquisition et restitution de l'information

S2 - 1.1 Étude des capteurs et transducteurs

- S2 2 Traitement de l'information
- S3 1 Supports physiques
- S3 2 Réseaux
- S4 Unités centrales de traitement et périphériques
	- S4 1 Les matériels
	- S4 2 Les logiciels
- S5 1 Installation du système
- S5 3 Le raccordement des supports
- S5 4 Mise en service du système : configuration, paramétrage, essais et réception
- S7 2 Communication écrite Utilisation de l'outil informatique
- S7 4 Mise à jour de la documentation Veille technologique

Portail national de ressources - éduscou

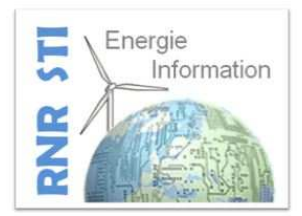

## Modalités

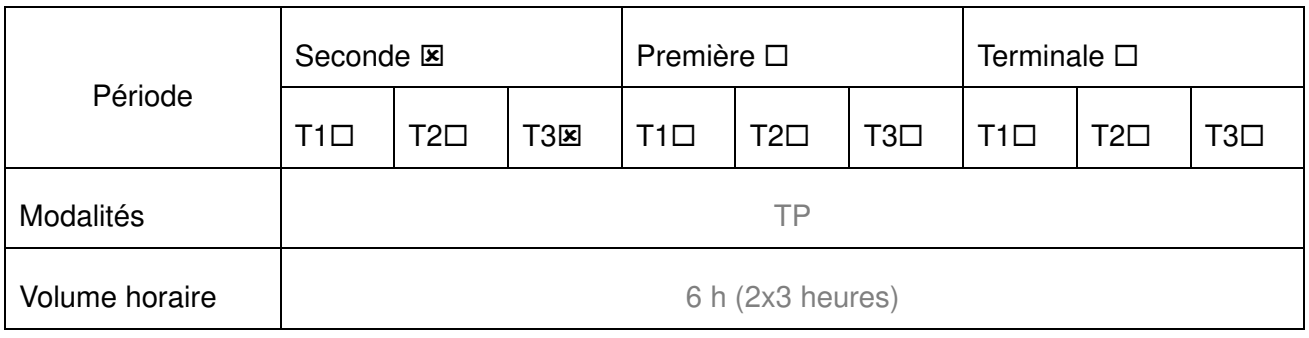

#### **Ressources**

Internet Documentation téléinformation ENEDIS Documentation téléinformation ERDF Documentation EPC Documentation MCP49XX Documentation AD840X

# **Supports**

Sujet du TP

Ordinateur connecté à internet

### Matériels

Par éleve :

- − Un raspberry Pi
- − Une carte µSD
- − Un potentiomètre ajustable 500Ω
- − Un dipôle résistif 237Ω
- − Un dipôle résistif 1kΩ
- − Une plaque lab
- − Des fils « dupont »

Portail national de ressources - éduscou

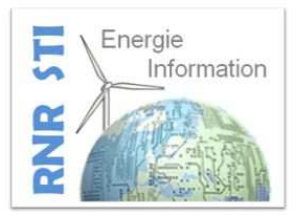

- − Un cirduit intégré AD8400 monté sur adaptateur CMS-DIP
- − Un circuit intégré MCP4921

# Logiciels

Programme « Filezilla » Programme « SimulateurTIC.py » Programme « potentiometre.py » Programme « cna.py » Programme « Bornederecharge.py »

## Prolongement(s) possible(s)

Calcul sur la précision obtenue en sortie entre l'AD8400 et le MCP4921 (co-intervention math par exemple)

Infrastrucures triphasés

Analyse TIC heures pleines-heures creuses, triphasé ou encore option Tempo EDF

Analyse des signaux de communication EPC – véhicule (Mise en dérivation de dipoles résistifs, PWM, etc.)